## Modern OpenGL/Vulkan pipeline

University of California Riverside

### Evolution of OpenGL

- 1992: Initially fixed functionality pipeline
- 2004: Added programmable shaders
- 2008: Fixed pipeline depricated
- 2009: Fixed paths removed
	- Still available for compatibility
	- Fixed pipe emulated with shaders

# Pipeline

- Input: geometry
- Output: image (on screen)
- Programmable stages

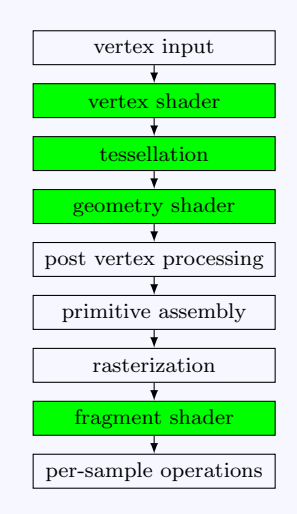

### Vertex input

• Supply input data to pipeline **•** Stream of vertices • Indices (for meshes)

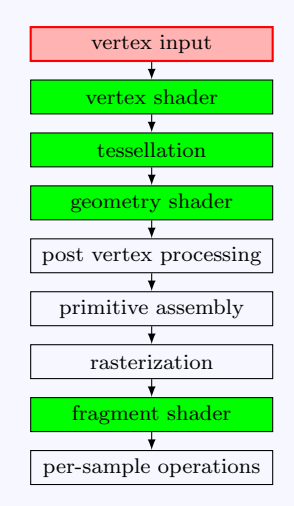

### Vertex shader

- Programmable (user-defined)
- For per-vertex operations
- Used to transform vertices
- Can do other things here
	- Eg, per-vertex lighting
	- Define colors at vertices
	- Interpolate within triangles

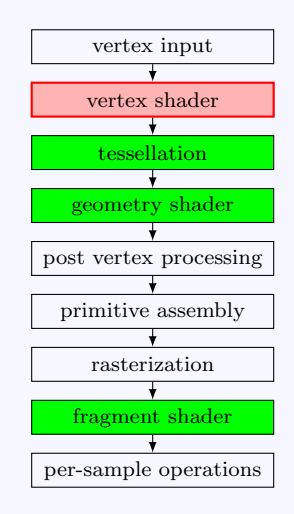

### Tessellation

- Programmable (user-defined)
- Optional stage
- For subdividing primitives

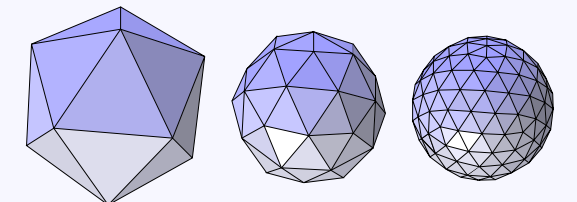

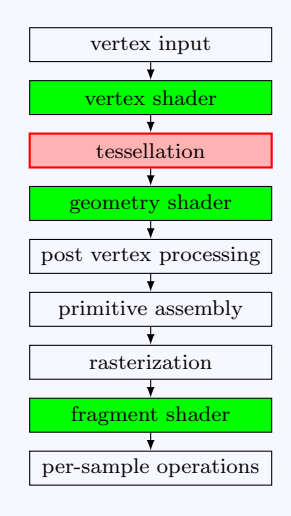

### Geometry shader

- Programmable (user-defined)
- Optional stage
- Input: one primitive (at a time)
- Output: (many) primitives
- Possible uses:
	- Instancing
	- Turn lines into curves
	- Draw points as squares, dimonds, or stars (plots!)
	- Bad use: tessellation

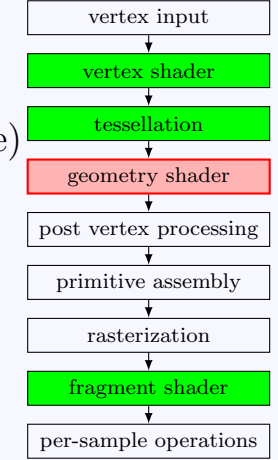

#### Post vertex processing

#### • Clipping

- removes (part of) primitive
- if outside image
- $\bullet$  if too close/far
- Perspective divide

$$
\bullet \ (x,y,z,w) \rightarrow (\frac{x}{w},\frac{y}{w},\frac{z}{w})
$$

We will see this later  $\bullet$ 

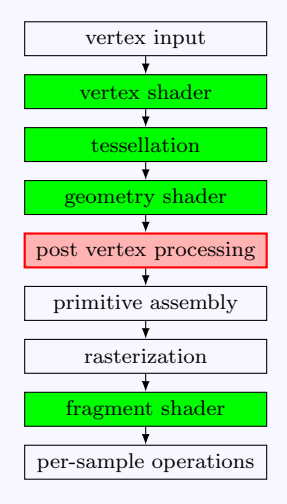

### Primitive assembly

- Turn primitives into base primitives
	- Triangle strip to triangles
	- Line loop to segments
- Back-face culling
	- do not render the backside
	- cannot see it anyway

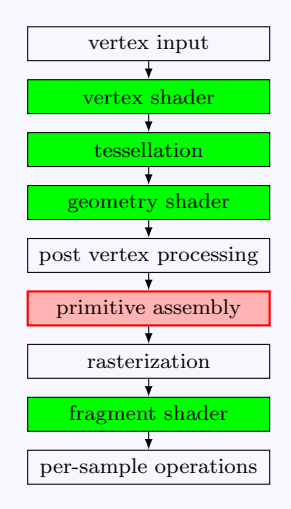

#### Rasterization

• Input: primitive (eg, triangles)

• Output: pixels

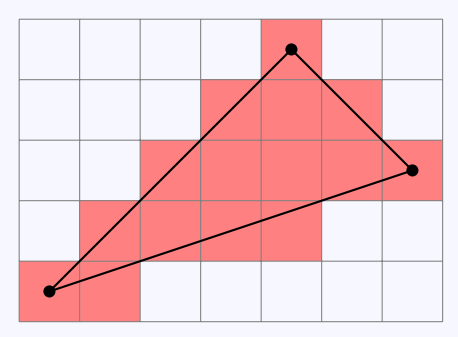

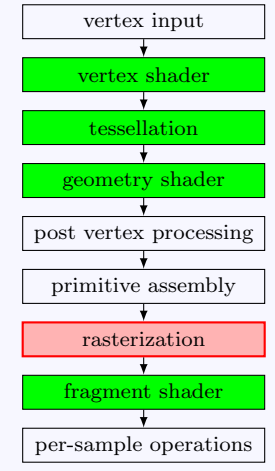

### Fragment shader

Programmable (user-defined) • Input: pixel data • interpolated vertex data • Output: depth, color • Compute color of pixel • Phong shading • texture mapping • bump mapping

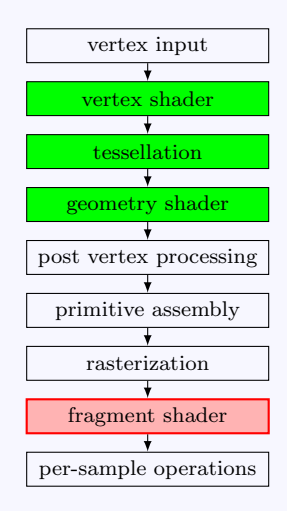

### Per-sample operations

- Z-buffering (occlusion)
	- Discard hidden pixels
	- Optimization: *before* fragment shader if possible
- Masking, blending
- Storing results

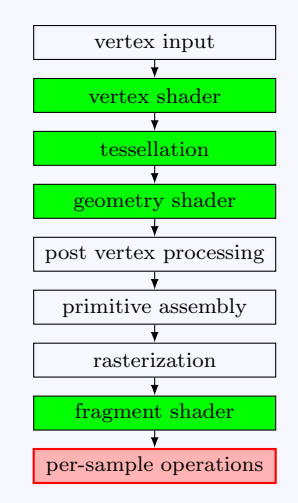